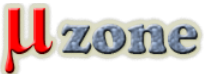

*https://www.mikrozone.sk/news.php?item.1142*

*[Tento text je preklad [anglického originálu\]](http://blog.regehr.org/archives/28)*

*Kvalifikátor (qualifier, kľúčové slovo pre spresnenie definície typu premennej, pozn. prekl.) volatile v C/C++ je tak trocha podobný C preprocesoru: škaredý, tupý nastroj, ktorý je ľahké zneužiť, ktorý však - za prísne vymedzených okolností - vykoná svoju prácu. Tento článok najprv vysvetlí volatile a jeho históriu, a potom, za pomoci série príkladov jeho nesprávneho použitia vysvetlí, ako najefektívnejšie vytvoriť správny systémový software s použitím volatile. Hoci článok sa sústredí na C, takmer všetko v ňom platí aj pre C++.*

*[Read full article.](http://www.efton.sk/sk/volatile.htm)*